**第1部**

## ライブ映像転送のための ソフトウェア **GPUを使ったH.264エンコード/デコードに挑戦! 第2章**

**仙田 智史**

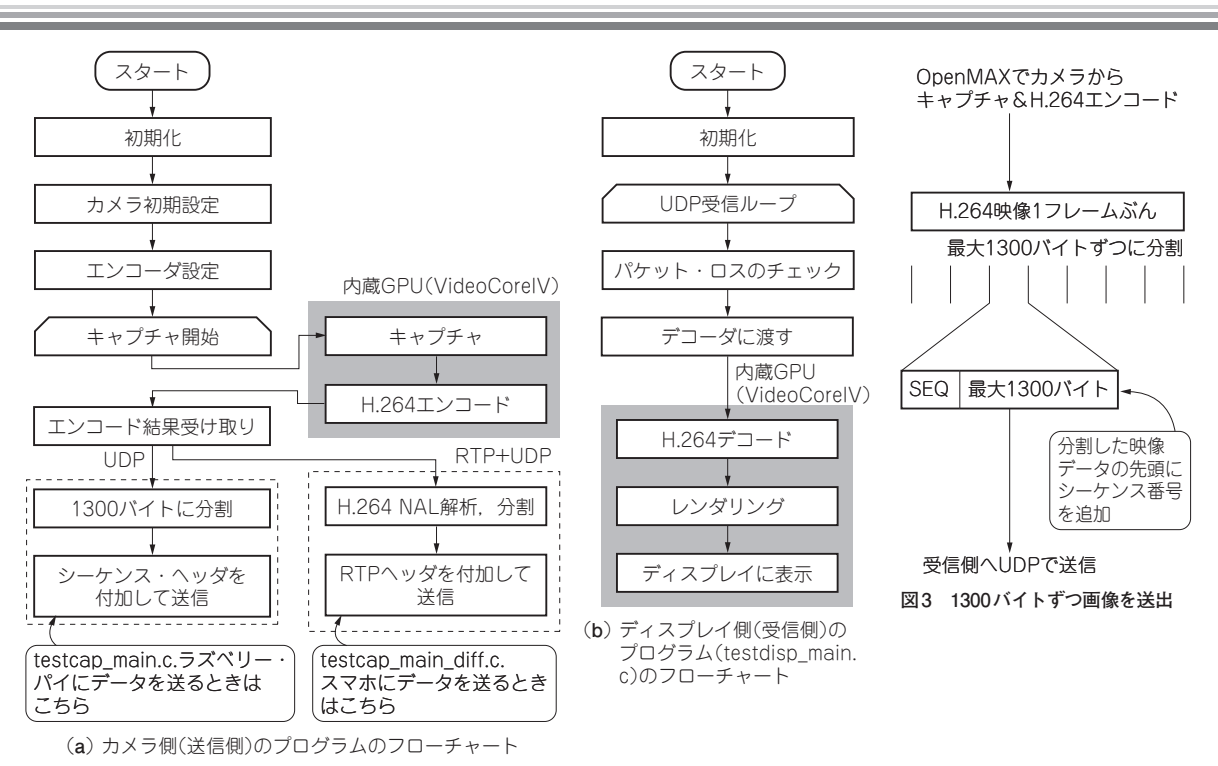

**図 1 カメラ側とディスプレイ側のラズベリー・パイ 2プログラム**

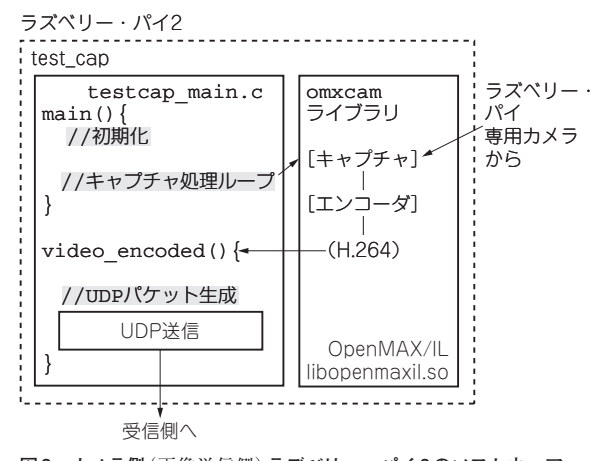

**図 2 カメラ側**(画像送信側)**ラズベリー・パイ 2のソフトウェア 構成**

## **全体のフロー**

ラズベリー・パイ2を使った大容量データ転送装置 のソフトウェア・フローチャートを**図 1**に示します. 送信側はラズベリー・パイ専用カメラでキャプチャし た動画を,H.264エンコードして,Wi-Fiモジュール から送信します. 受信側は、Wi-Fiモジュール経由で データを受信して、H.264デコードして、HDMI端子 からディスプレイに表示します.

 専用カメラからの画像キャプチャと,H.264エンコー ドにはBCM2836搭載GPUのVideoCoreを利用します. 受信 側 も H.264 デ コ ー ド お よ び 表 示 に つ い て は. BCM2836搭載GPUのVideoCoreを利用します.パケッ ト送受信のためのプロトコルにはUDPを使います.